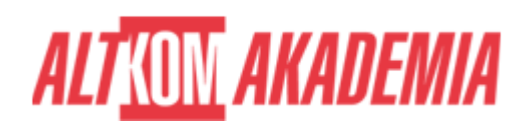

# **[MS Outlook 2019 - Organizacja pracy biura](https://prod.altkomakademia.pl/szkolenia/ms-outlook-2019-organizacja-pracy-biura)**

#### **PRZEZNACZENIE SZKOLENIA**

Szkolenie przeznaczone jest dla osób zajmujących się planowaniem i delegowaniem zadań w biurze, użytkowników aplikacji MS Outlook.

### **KORZYŚCI WYNIKAJĄCE Z UKOŃCZENIA SZKOLENIA**

Słuchacze poznają mechanizmy pracy grupowej w MS Outlook. Nauczą się zarządzania zadaniami do wykonania, zadaniami kalendarzowymi oraz raportowania ich wykonania. Będą wiedzieli jak bezpiecznie korzystać z możliwości współdzielenia kont pocztowych, kalendarza oraz kontaktów.

#### **OCZEKIWANE PRZYGOTOWANIE SŁUCHACZY**

Podstawowa znajomość systemu Windows XP/vista/windows 7, znajomość zagadnień omawianych na szkoleniu OU01.

#### **PRZYGOTOWANIE DO SZKOLENIA**

Wirtualna Klasa

- Poznanie trenera i grupy
- Sprawdzanie wiedzy testy i quizy
- Wprowadzenie w temat zajęć

#### **WYKŁADY I WARSZTATY**

Sala szkoleniowa

- 1. Zaawansowane opcje Microsoft Outlook:
	- Zarządzanie kontem e-mail (modyfikacja, dodawanie i konfiguracja wielu kont e-mail)
	- Zaawansowane wyszukiwanie wiadomości
	- Źródła danych RSS
	- Tryb offline i synchronizacja folderów
	- Odwołanie wiadomości
	- Odzyskaj usunięte elementy co zrobić jak skasujemy wiadomość
- 2. Asystent podczas nieobecności Odpowiedzi automatyczne (poza biurem)
	- Konfiguracja i ustawienia asystenta
	- Dodatkowe reguły w asystencie
- 3. Konfiguracja wiadomości
	- Żądania potwierdzeń
	- Nie dostarczaj przed
	- Nie dostarczaj po
	- Przyciski głosowania
	- Kieruj odpowiedzi do
- 4. Organizowanie wiadomości
	- automatyczna segregacja za pomocą reguł

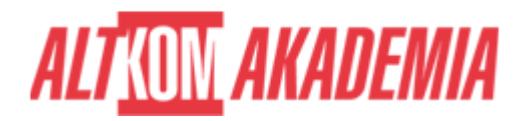

- 1. Tworzenie złożonych reguł
- 2. Aktywacja i dezaktywacja reguł
- 3. Uruchamiania ręcznie reguł
- Wykorzystanie narzędzia Szybkie kroki
- 5. Kontakty: zbieranie, organizowanie i zarządzanie
	- Zorganizowanie kontaktów w grupy przy użyciu folderów, widoków, kategorii
	- Wysyłanie wiadomości i zaproszeń na spotkania dla grup kontaktów
	- Wykorzystywanie kontaktów Outlook w innych programach
	- Eksport i import kontaktów
- 6. Zadania
	- Przydzielanie zadań
	- Śledzenie postępu prac nad przydzielonymi zadaniami
- 7. Organizowanie spotkań firmowych przy użyciu Kalendarza
	- Personalizacja Kalendarza: godziny pracy, dni wolne, strefy czasowe i inne
	- Organizowanie spotkań:
		- 1. dobieranie terminu spotkania,
		- 2. wysyłanie zaproszeń,
		- 3. monitorowanie odpowiedzi,
		- 4. przenoszenie i anulowanie spotkań
		- 5. kto bierze udział w spotkaniu śledzenie przez organizatora i uczestników
	- Korzystanie z kilku kalendarzy
- 8. Personalizacia Outlooka
	- Tworzenie nowych szablonów wiadomości
	- Dostosowanie widoków do własnych potrzeb
	- Zmiana ustawień klienta poczty
- 9. Udostępnianie zasobów Poczty
	- Czym się różni pełnomocnictwo od uprawnień
	- Udostępnienie poczty współpracownikom
	- Współdzielenie się kontaktami z współpracownikami
	- Udostępnianie kalendarzy i zadań
	- Wykorzystanie uprawnień do zarządzania dostępem
- 10. Wymiana informacji w firmie foldery publiczne ( opcjonalnie)
	- Ogłoszenia wydarzeń firmowych
	- o Kalendarz firmowy
	- Najważniejsze kontakty firmowe
	- Grupy dyskusyjne
- 11. Formularze (opcjonalnie)
	- Tworzenie i wykorzystanie własnych formularzy
- 12. Poczta zdalna (opcjonalnie)
- 13. Tworzenie Grupy (nie grupy kontaktów) do organizacji komunikacji wewnątrz zespołów (opcjonalnie)

## **WSPARCIE I ROZWÓJ PO SZKOLENIU**

Portal Altkom Akademii

- Dostęp do materiałów szkoleniowych i uzupełniających
- Opieka trenera
- Kontakt ze społecznością

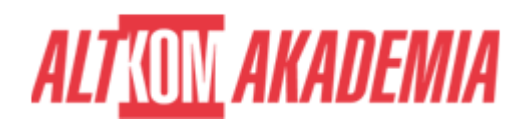

**Czas trwania** 1 dni **Poziom** Podstawowy **Autoryzacja** Altkom

**Kod szkolenia** OU02 / 2019 PL AA 1d